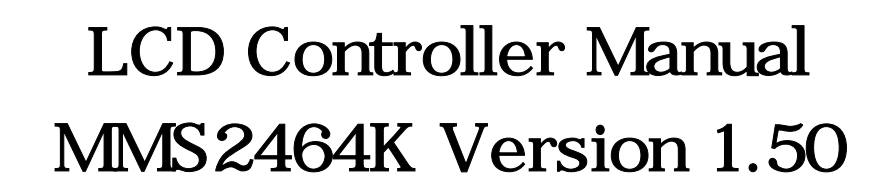

 $3 \t 48.6$ 110002 TEL : 051) 332-1625 FAX : 051) 332-1628 Homepage : [http://www.mstlcd.co.kr](http://www.mstlcd.co.kr/) E-mail : mst@mstlcd.co.kr

#### 1. MMS2464K

#### 2. MMS2464K Connector

- 2-1. Backlight Power Connector
- 2-2. RS-232C Connector
- 2-3. Power Connector
- 2-4. Parallel Interface
- 2-5. RS232C Baudrate select

#### $3.$

 $3 - 1.$ 

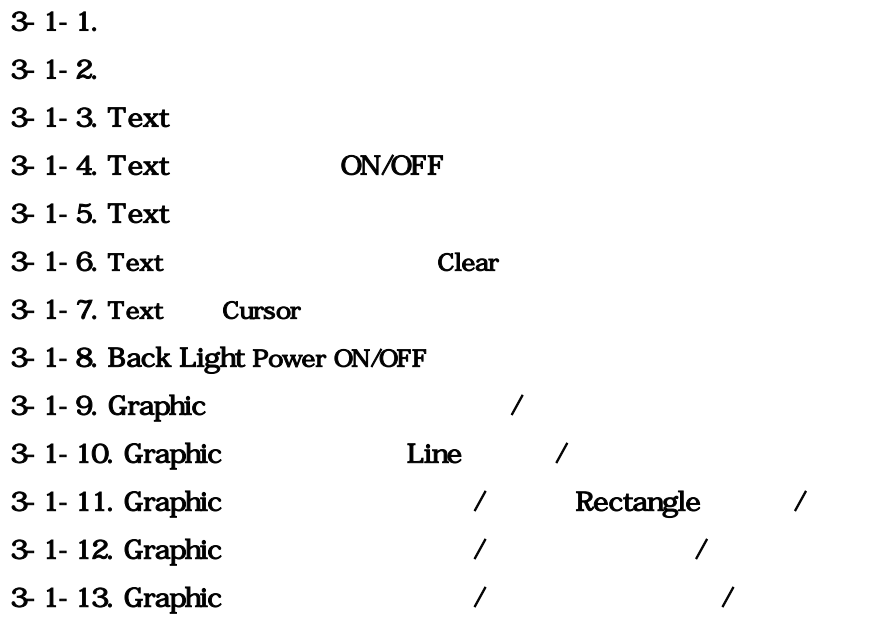

<u>.</u>

#### 4. MMS3224K Image Overwrite

[ 1 ] MMS2464K Special Font

### 1. MMS2464K ,

#### $\blacklozenge$  MMS2464K

- ♦ LCD Resolution : Mono 240\*64 dots
- $\blacklozenge$  :  $\blacktriangleright$   $\blacktriangleright$   $\black$
- LCD Back Light : Inverter On/Off
- ◆ Font : 16\*16 dots

# $8*16$  dots

## $16*16$  dots

#### $\triangleleft$  MMS2464K

- ♦ CPU : Atmega128
- ♦ Display Type : Mono 240\*64 dots
- $\bullet$  : DC 5[V]
- ◆ : RS-232C 9600, 19200, 57600,115200 [bps] Default 57600 [bps]

#### $\blacklozenge$  MMS2464K

- ♦ 한국어, 영어 두 배 확대 기능 : 가로 2배 확대, 세로 2배 확대,  $2<sup>1</sup>$
- ◆ Graphic : , Line, Rectangle, ,

- / Font
- $\blacklozenge$
- ◆ Cursor
- ◆ Backspace
- $\bullet$

# 2. MMS2464K Connector

2 MMS2464K Dimensions Connector .

# 2-1. Backlight Power Connector : J3

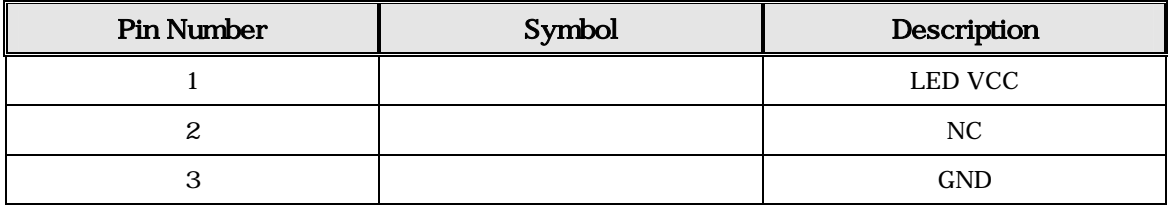

# 2-2. RS-232C Connector : CN2

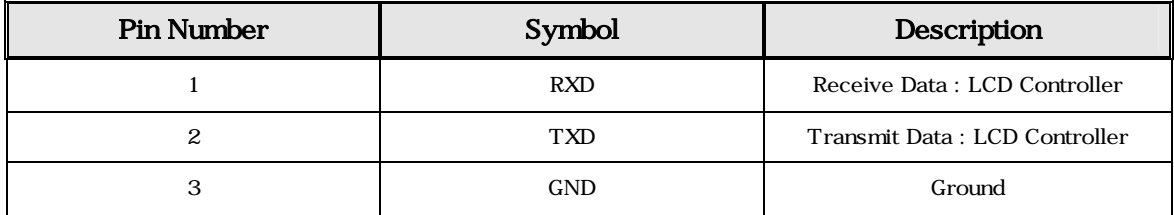

#### 2-3. Power Connector : CN1

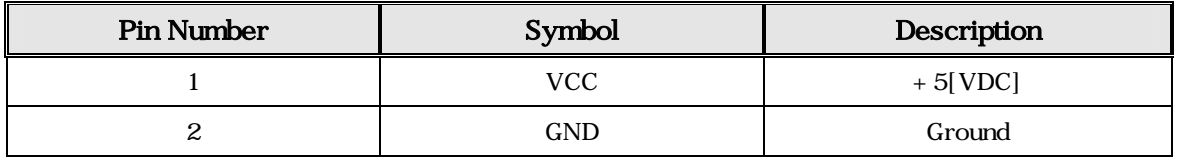

#### 2-4. Parallel Interface : CN3

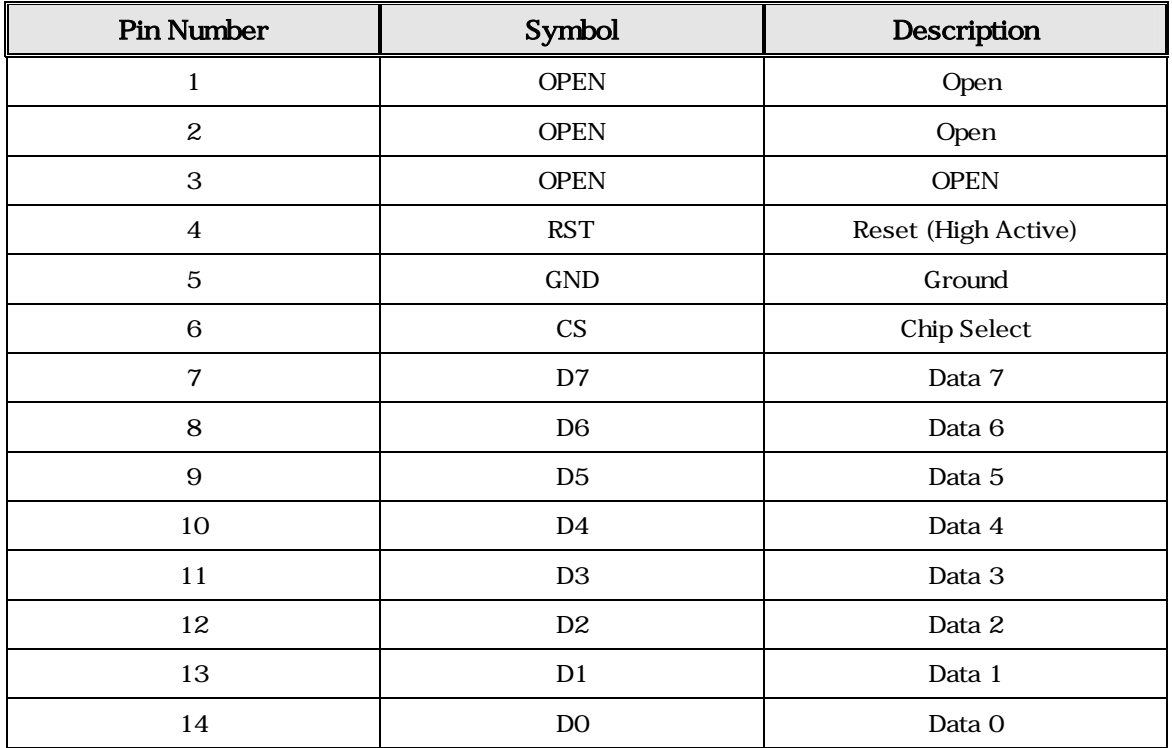

### 2-5. RS232C Baudrate select

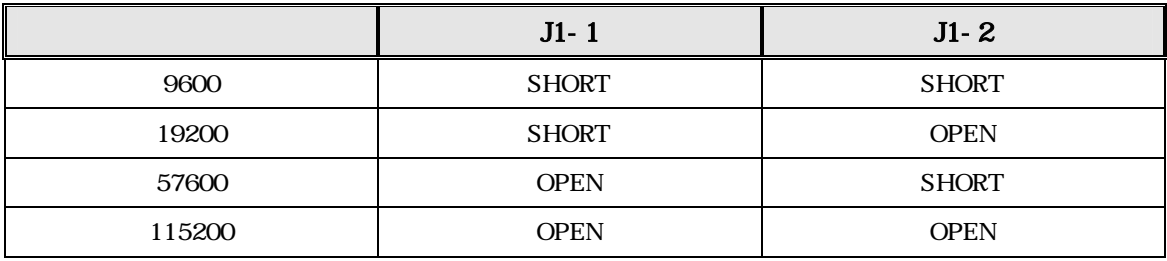

 $3.$ 

# $'Esc' = 0x1b [hex]$

т

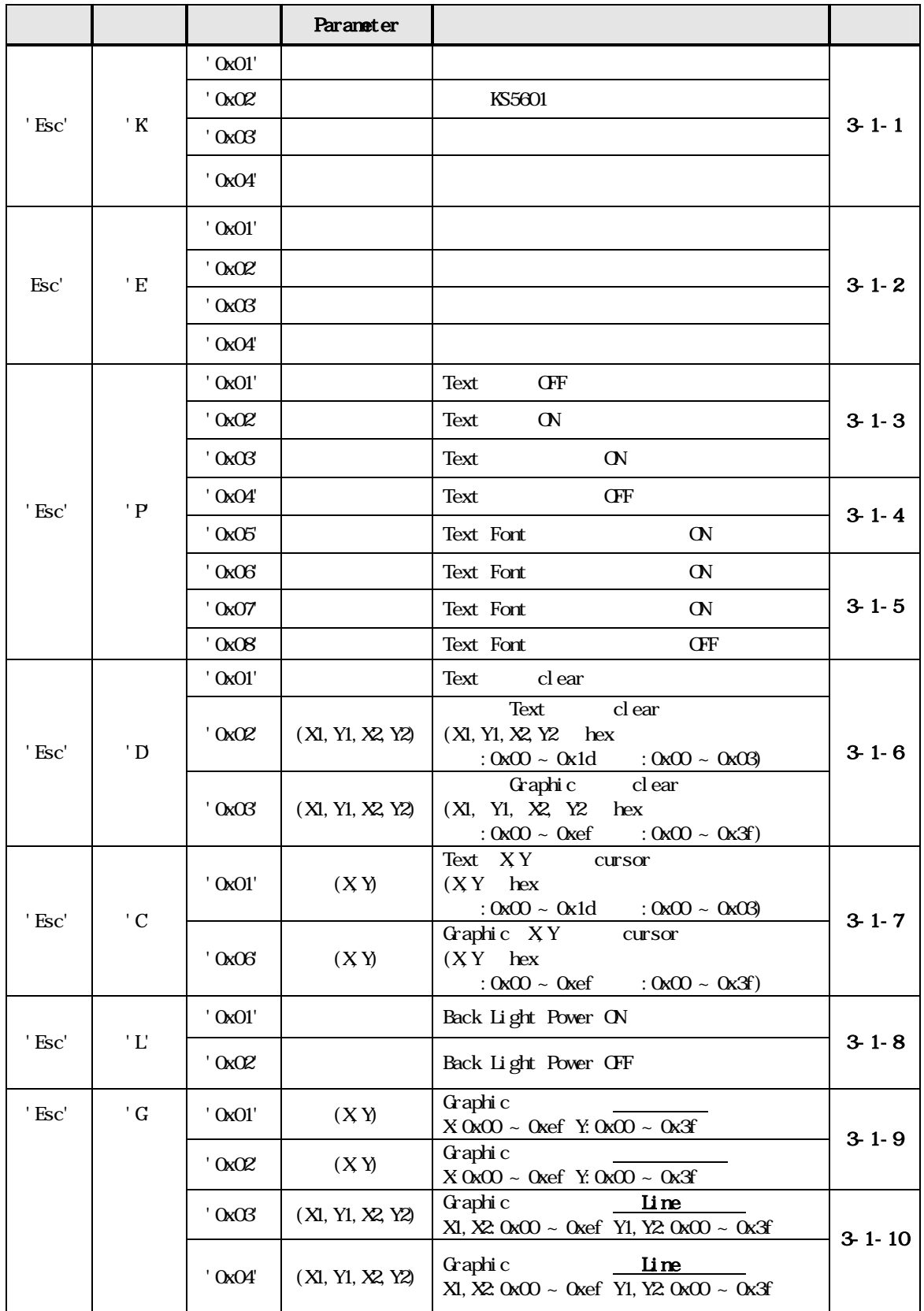

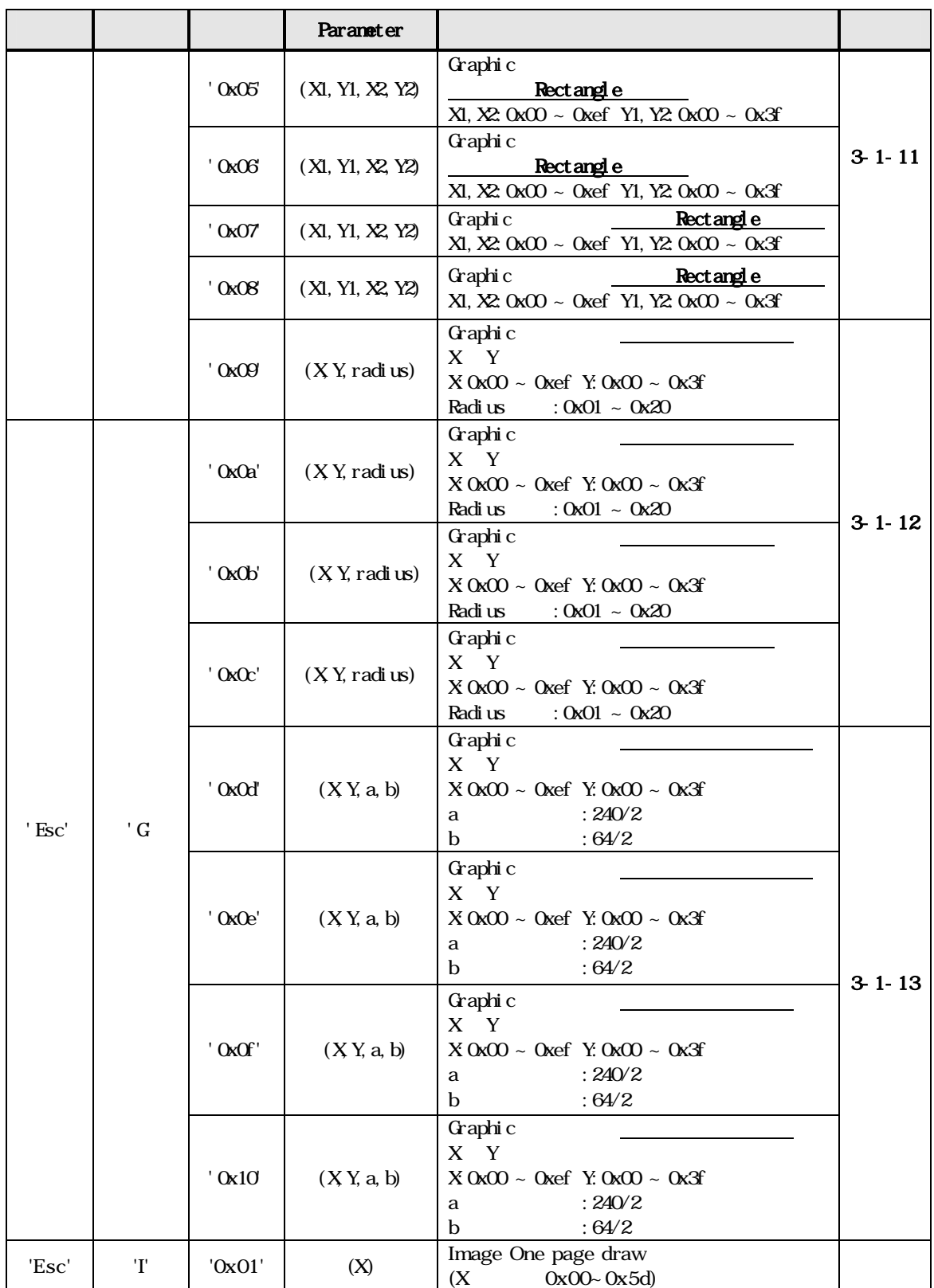

# $3-1.$

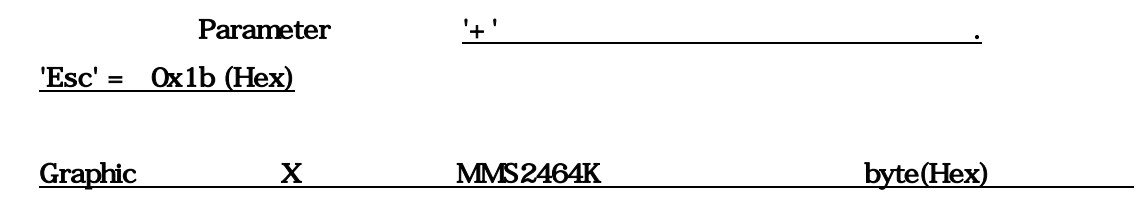

 $\frac{1}{\sqrt{1-\frac{1}{2}}}\left( \frac{1}{\sqrt{1-\frac{1}{2}}}\right) ^{2}$ 

# $3 - 1 - 1$ .

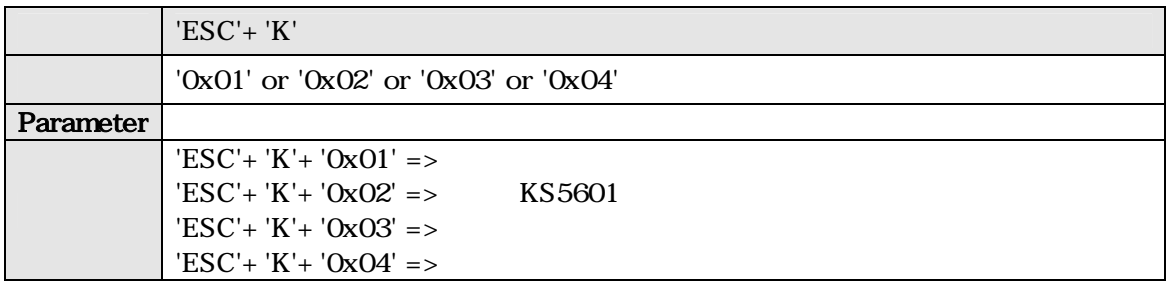

#### $3 - 1 - 2$ .

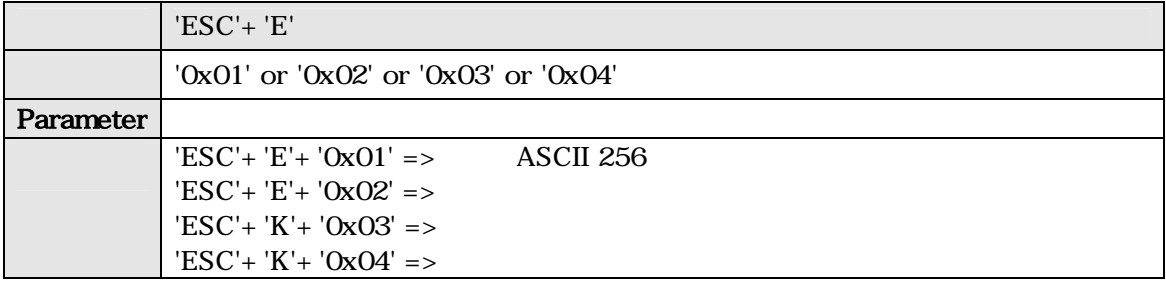

#### 3-1-3. Text

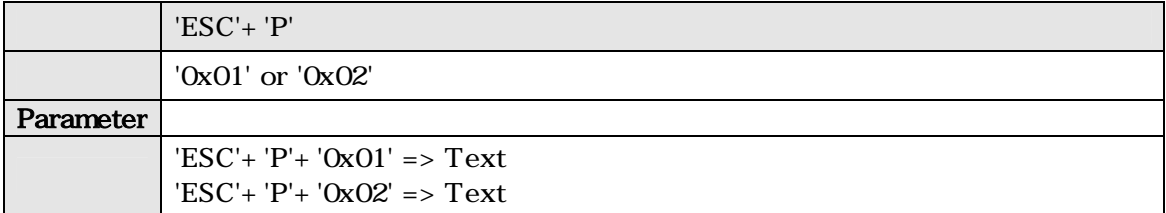

#### 3-1-4. Text ON/OFF

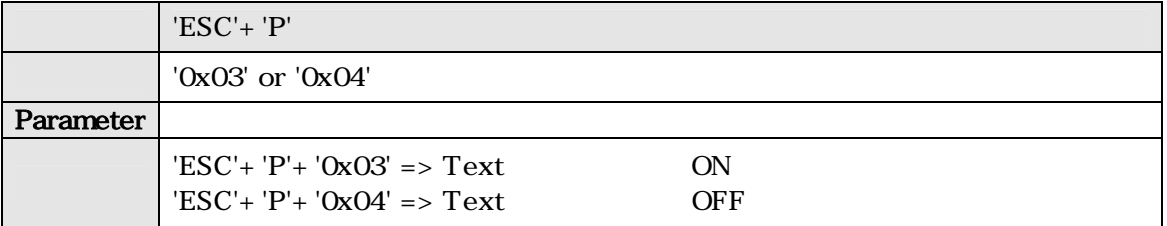

### 3-1-5. Text

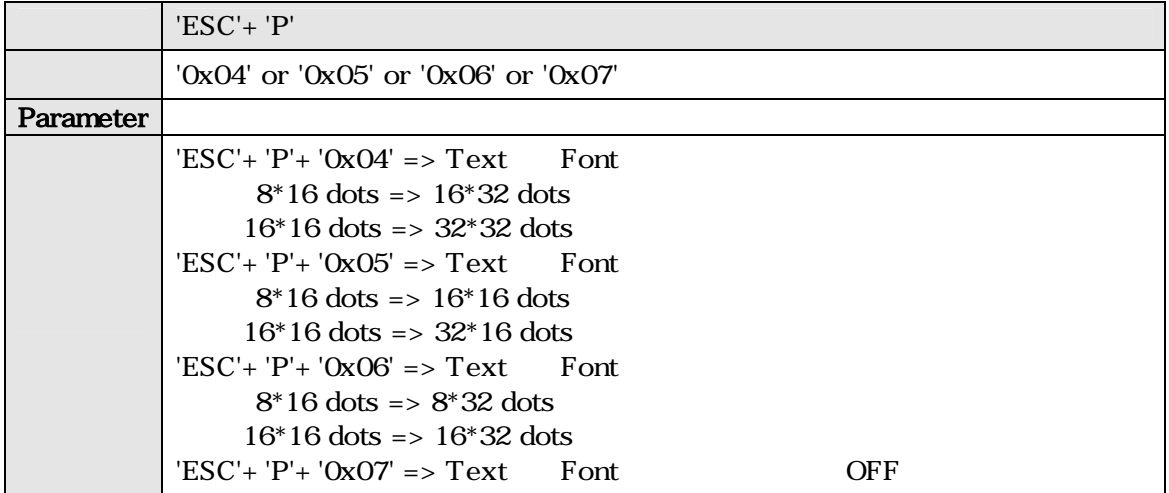

3-1-6. Text Clear

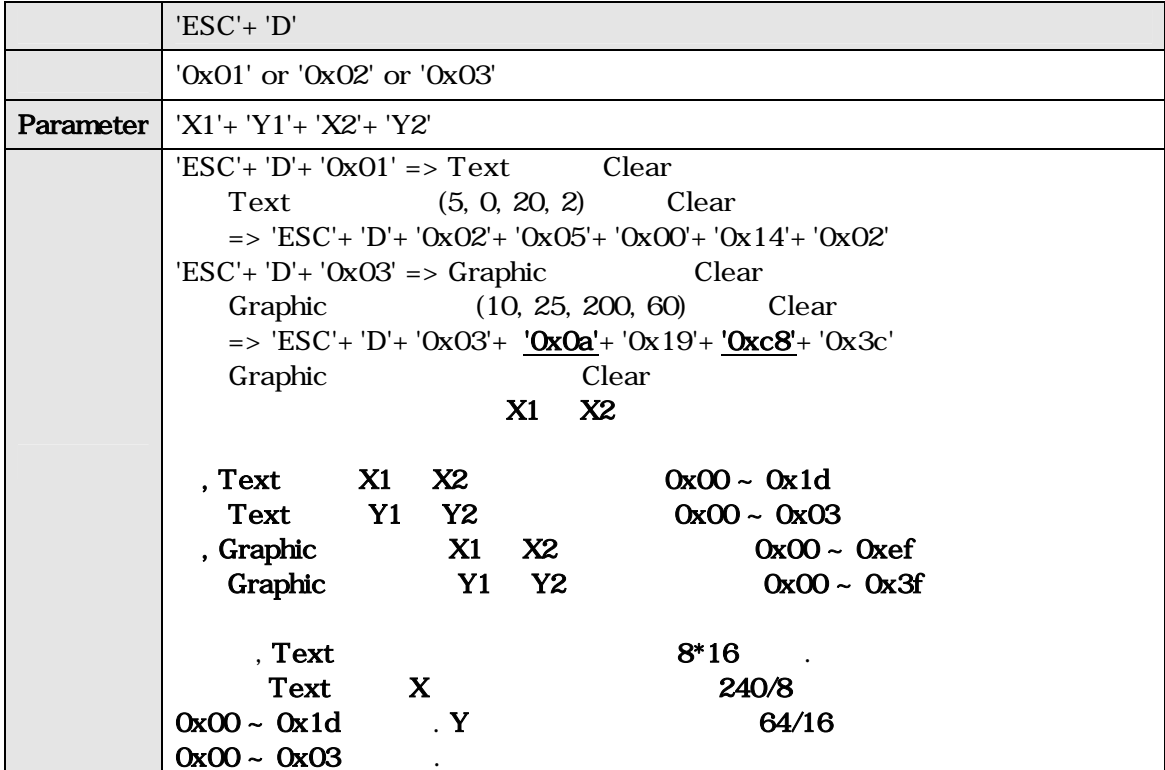

# 3-1-7. Text Cursor

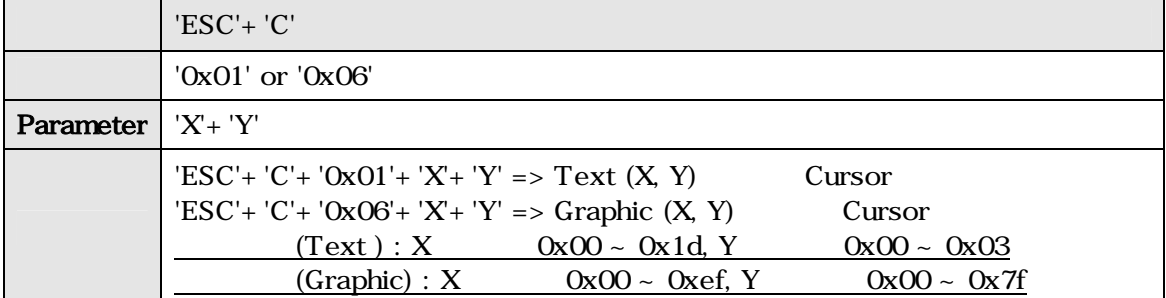

# 3-1-8. Back Light Power ON/OFF

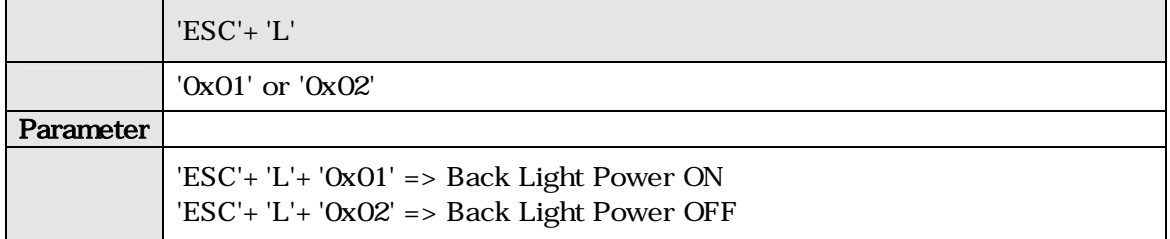

# 3-1-9. Graphic 7

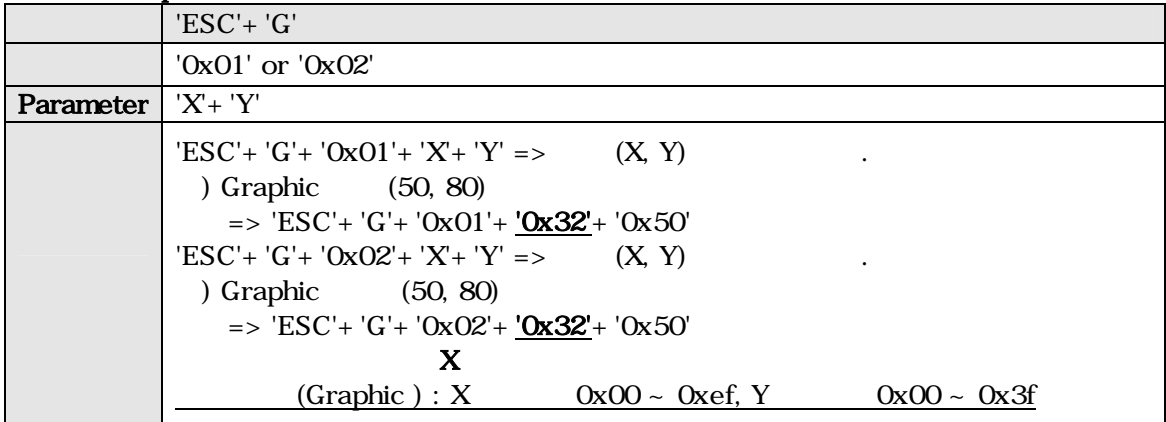

# 3-1-10. Graphic Line /

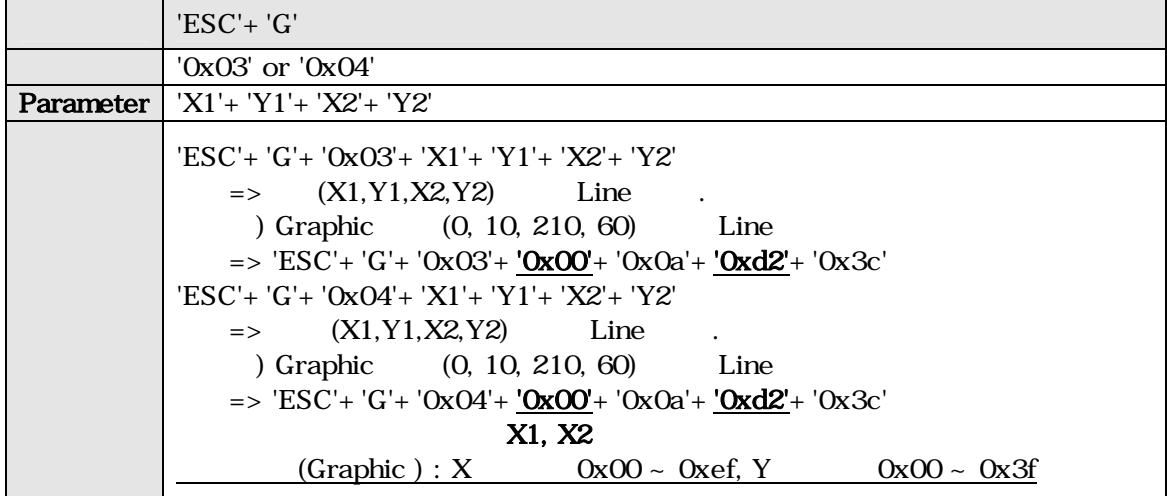

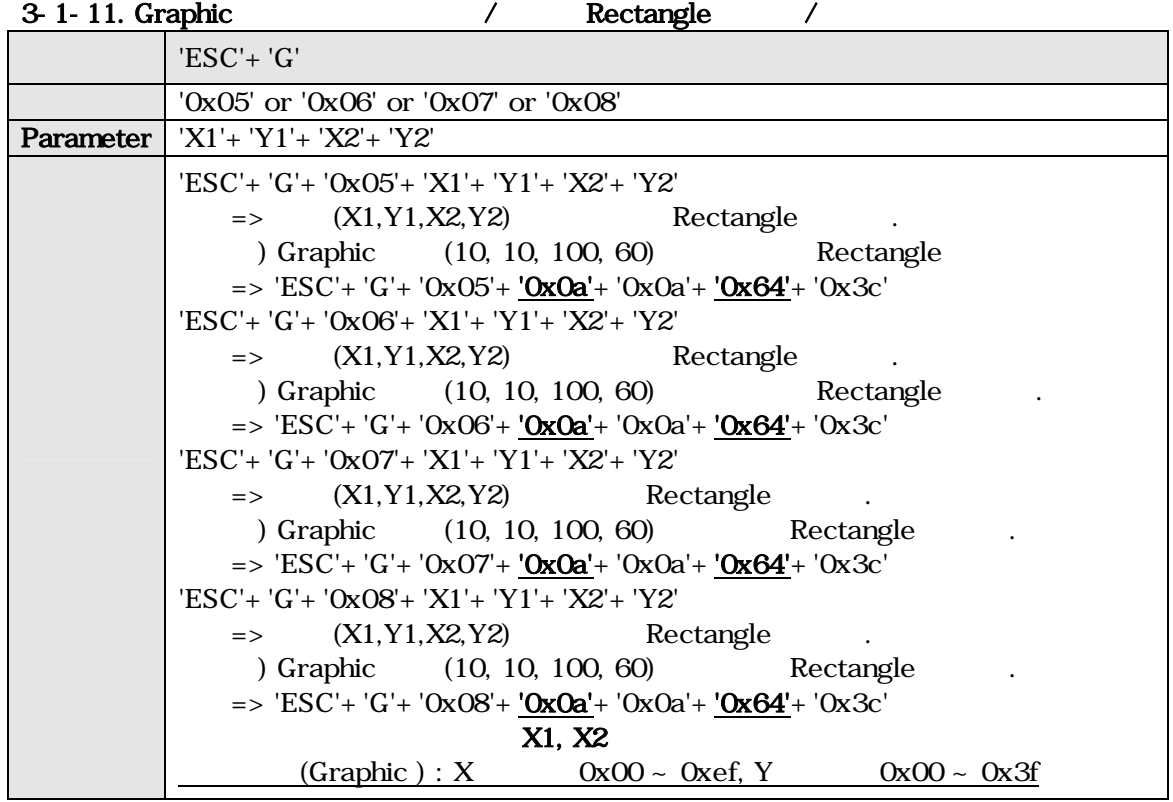

3-1-12. Graphic 7 7

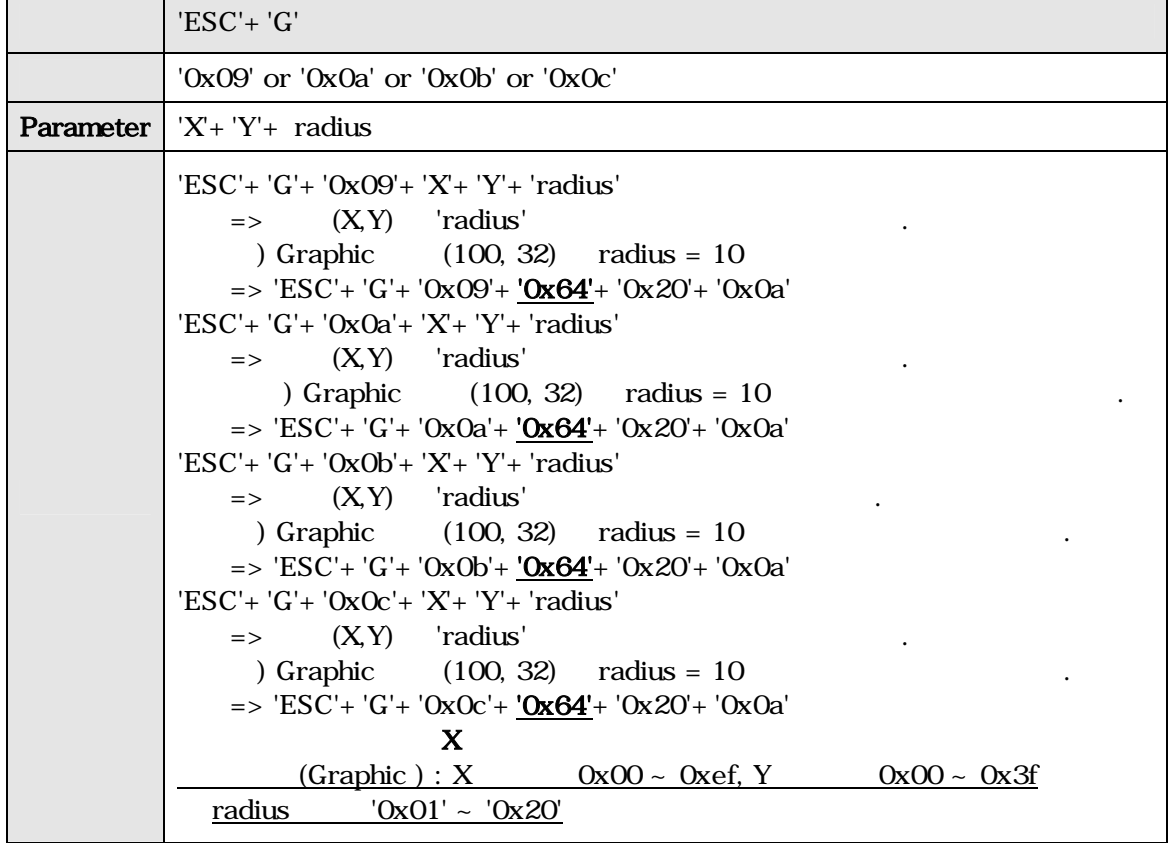

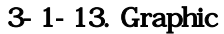

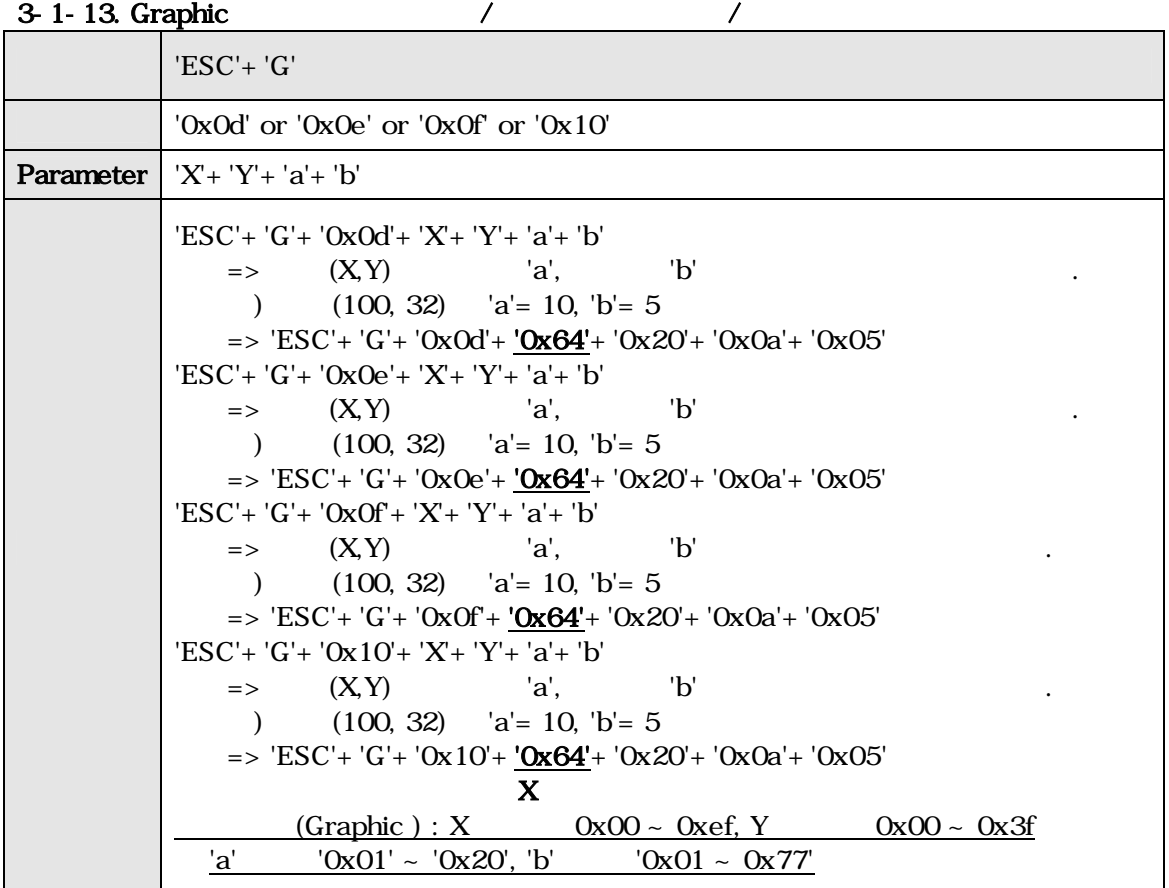

#### 4. MMS3224K Image Overwrite

# Image Overwrite Application Program

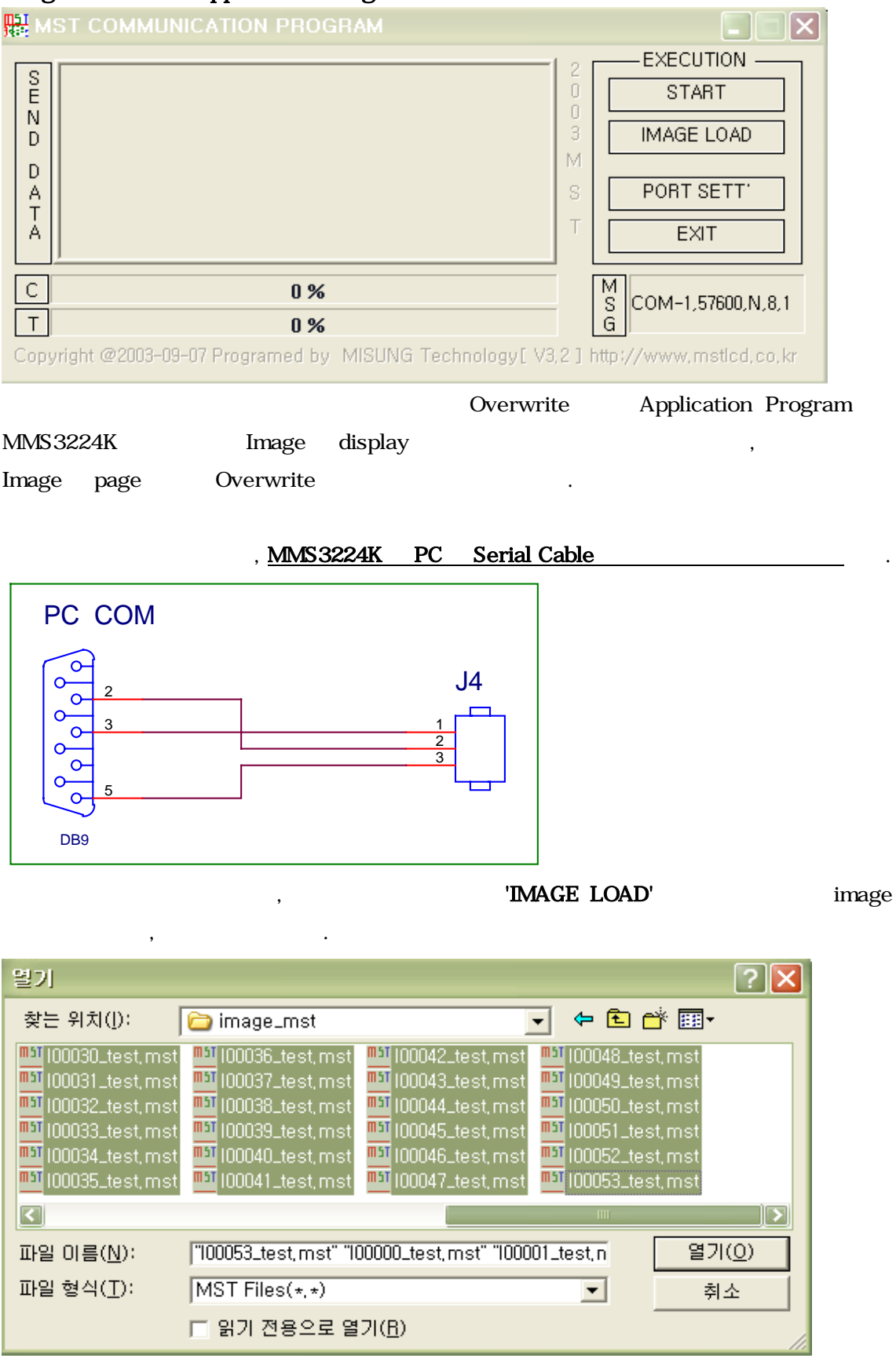

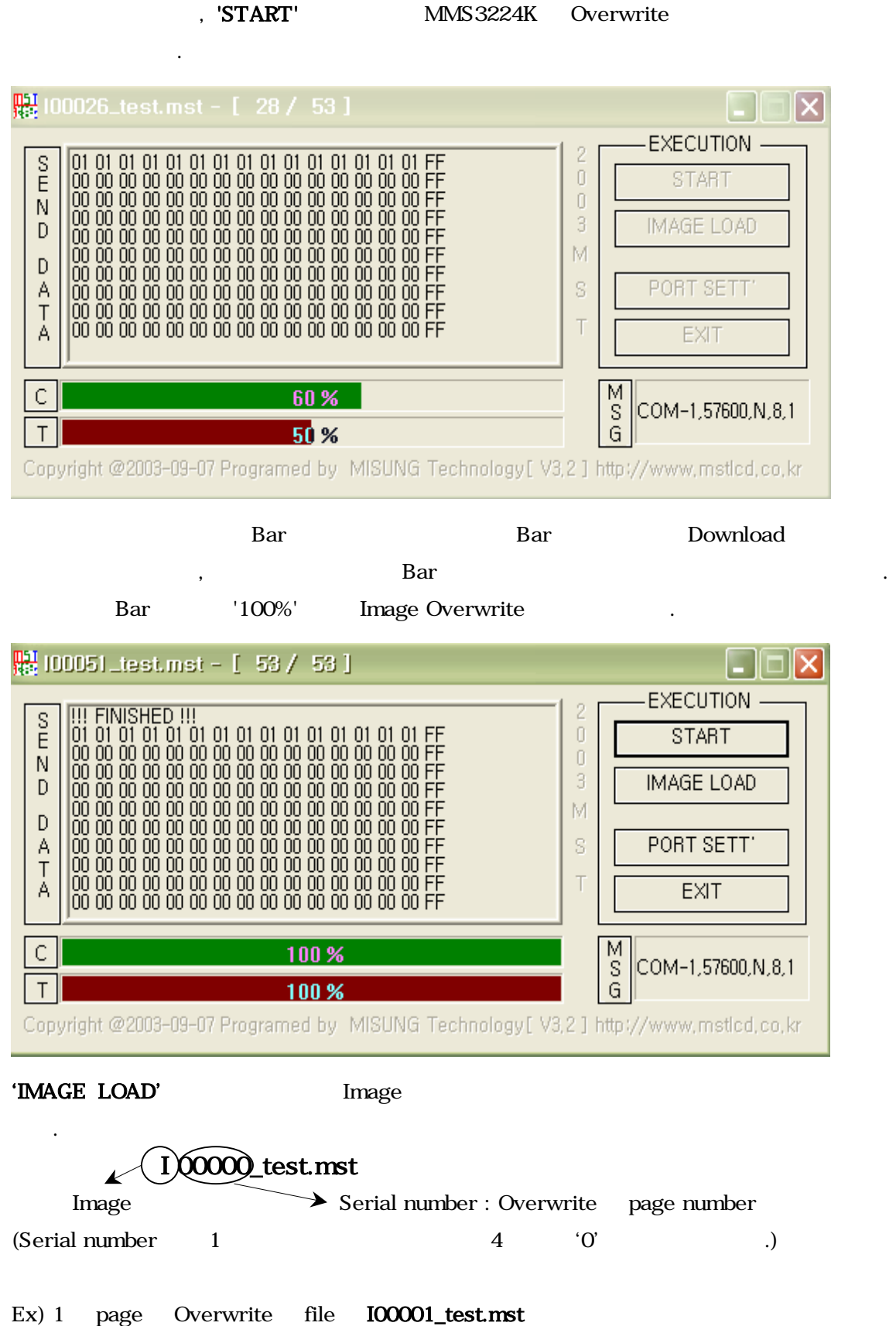

<u> 1989 - Johann Barn, mars eta bainar eta industrial eta erromana eta erromana eta erromana eta erromana eta e</u>

# [ 1 ] MMS2464K Special Font

 $\langle$  1- 1> **MMS2464K** (Special Font)

 $\begin{array}{ccccccc} \text{Special} & & & & & \zeta & & 1 & 1 & > & & \end{array} \qquad \qquad \text{.}$ 

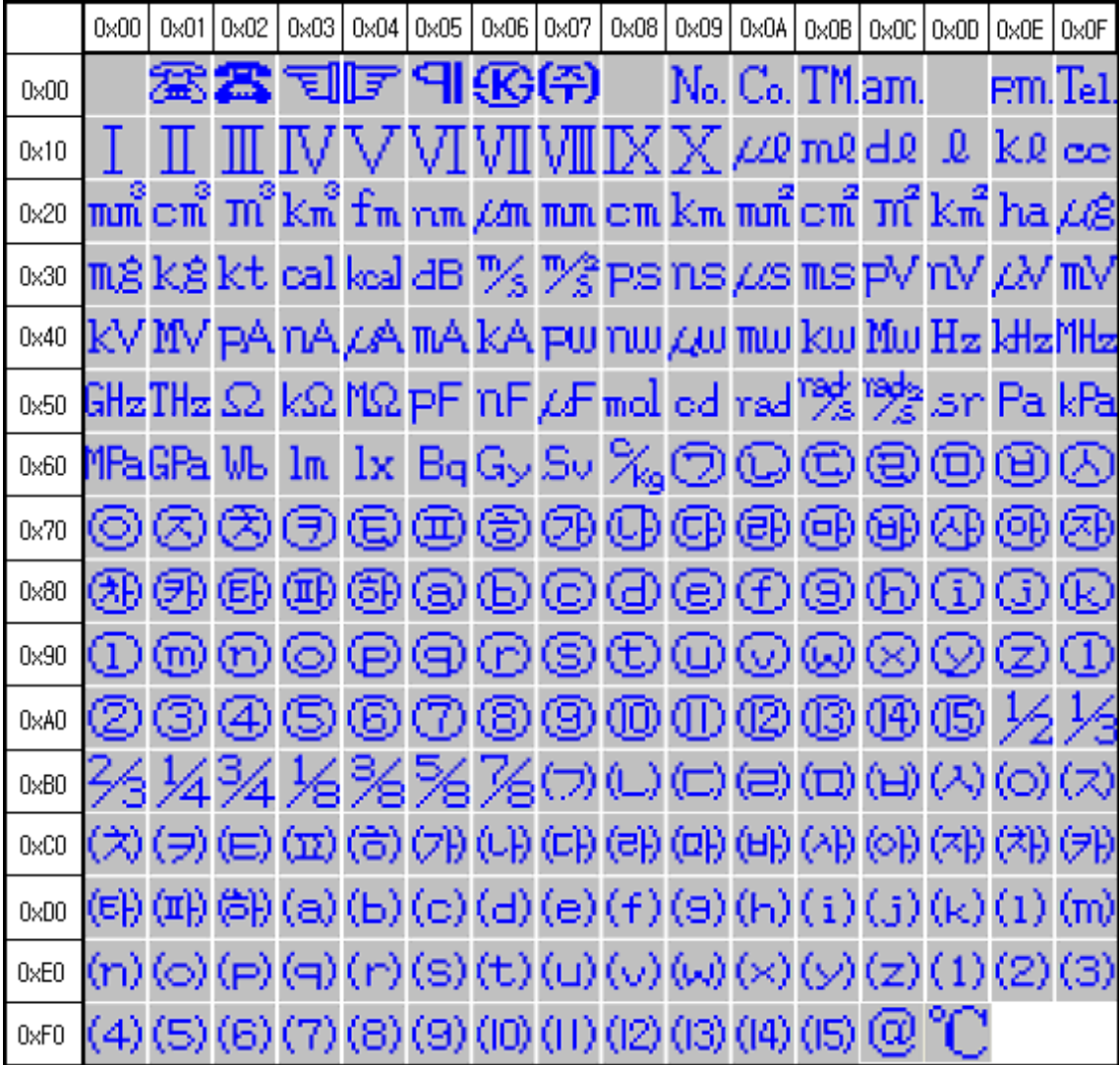

 $< 1 - 1 >$ 

 $3 \t 48.6$ 110002 TEL : 051) 332-1625 FAX : 051) 332-1628 Homepage : [http://www.mstlcd.co.kr](http://www.mstlcd.co.kr/) E-mail : mst@mstlcd.co.kr